# Package 'CSSQ'

May 1, 2024

<span id="page-0-0"></span>Title Chip-seq Signal Quantifier Pipeline

Version 1.16.0

Author Ashwath Kumar [aut], Michael Y Hu [aut], Yajun Mei [aut], Yuhong Fan [aut]

Maintainer Fan Lab at Georgia Institute of Technology <yuhong.fan@biology.gatech.edu>

Description This package is desgined to perform statistical analysis to identify statistically significant differentially bound regions between multiple groups of ChIP-seq dataset.

License Artistic-2.0

Encoding UTF-8

biocViews ChIPSeq, DifferentialPeakCalling, Sequencing, Normalization

Depends SummarizedExperiment, GenomicRanges, IRanges, S4Vectors, rtracklayer

Imports GenomicAlignments, GenomicFeatures, Rsamtools, ggplot2, grDevices, stats, utils

Suggests BiocStyle, knitr, rmarkdown, markdown

VignetteBuilder knitr

LazyData true

RoxygenNote 7.0.0

git\_url https://git.bioconductor.org/packages/CSSQ

git\_branch RELEASE\_3\_19

git\_last\_commit c1a83d2

git\_last\_commit\_date 2024-04-30

Repository Bioconductor 3.19

Date/Publication 2024-05-01

# **Contents**

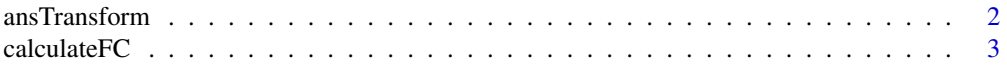

# <span id="page-1-0"></span>2 ansTransform and  $\frac{1}{2}$  ansTransform and  $\frac{1}{2}$  ansTransform and  $\frac{1}{2}$  ansTransform and  $\frac{1}{2}$  and  $\frac{1}{2}$  and  $\frac{1}{2}$  and  $\frac{1}{2}$  and  $\frac{1}{2}$  and  $\frac{1}{2}$  and  $\frac{1}{2}$  and  $\frac{1}{2}$  and  $\frac{1}{2}$

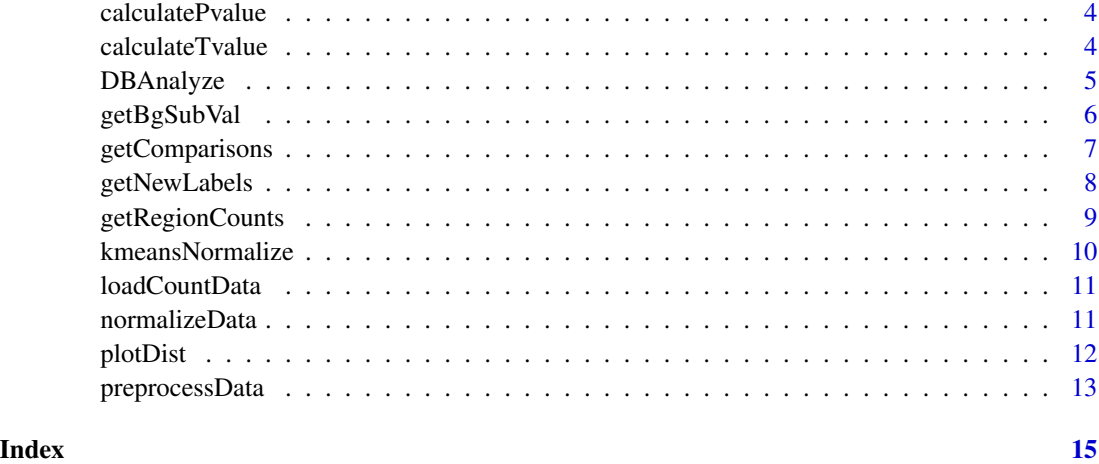

<span id="page-1-1"></span>ansTransform *Perform quantification and normalization of count data*

# Description

This function quantifies each each region for a sample and performs background correction and normalization as instructed. Returns a vector of count information for the input regions.

# Usage

```
ansTransform(countData, noNeg = TRUE, plotDataToPDF = FALSE)
```
# Arguments

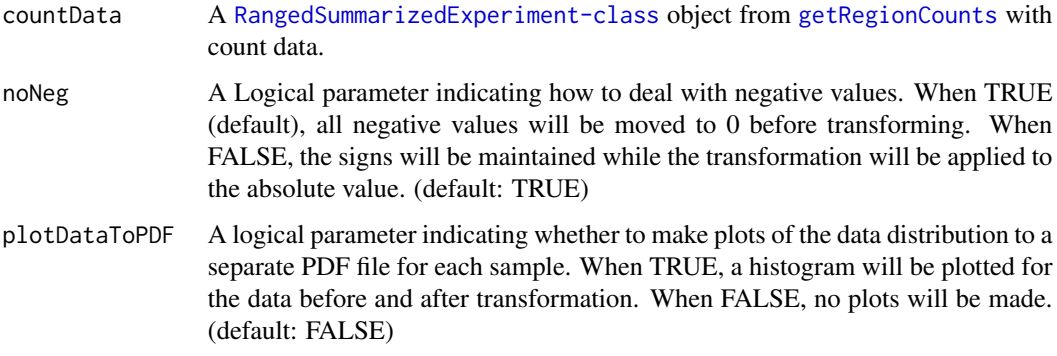

# Value

A [RangedSummarizedExperiment-class](#page-0-0) object containing the anscombe transformed count data as the assay.

#### <span id="page-2-0"></span> $\alpha$ calculateFC  $\beta$  3

# Examples

```
exRange <- GRanges(seqnames=c("chr1","chr2","chr3","chr4"),
ranges=IRanges(start=c(1000,2000,3000,4000),end=c(1500,2500,3500,4500)))
sampleInfo <- read.table(system.file("extdata", "sample_info.txt",
package="CSSQ",mustWork = TRUE),sep="\t",header=TRUE)
exCount <- matrix(c(1,2,3,4,5,6,7,8,9,10,11,12,13,14,15,16),nrow=4,ncol=4)
exData <- SummarizedExperiment(assays = list(countData=exCount),
rowRanges=exRange,colData=sampleInfo)
ansExData <- ansTransform(exData)
assays(ansExData)$ansCount
```
calculateFC *Calculates Fold change values for the given label and comparison*

# Description

This calculates the Fold change for the given comparison.

#### Usage

```
calculateFC(preprocessedData, label, comparison, numSamples)
```
#### Arguments

preprocessedData

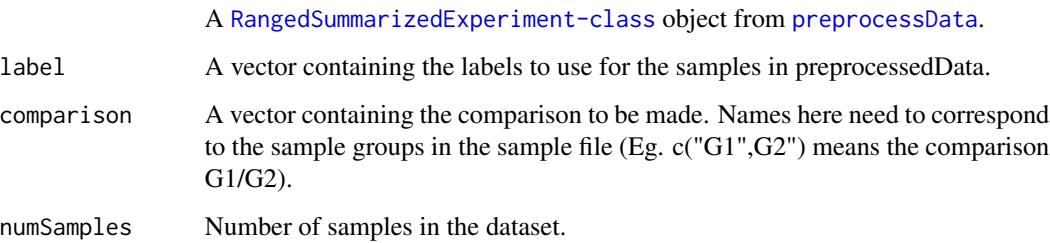

# Value

A vector that is the Fold change for the comparison and labels given.

# See Also

[DBAnalyze](#page-4-1) which calls this function

<span id="page-3-2"></span><span id="page-3-0"></span>calculatePvalue *Calculates P-value for the regions*

# Description

This calculates the adjusted P-values for the regions using column permutation and Benjamini Hochberg correction methods.

# Usage

```
calculatePvalue(trueTstat, compare_tstats)
```
# Arguments

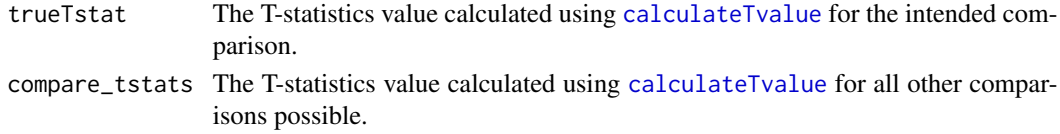

# Value

A vector that is the adjusted P-value for the intended comparison.

#### See Also

[DBAnalyze](#page-4-1) which calls this function

<span id="page-3-1"></span>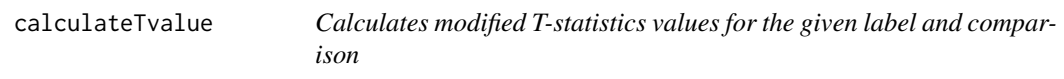

# Description

This calculates the modified T-statistics for the given comparison.

# Usage

```
calculateTvalue(preprocessedData, label, comparison, numSamples)
```
### Arguments

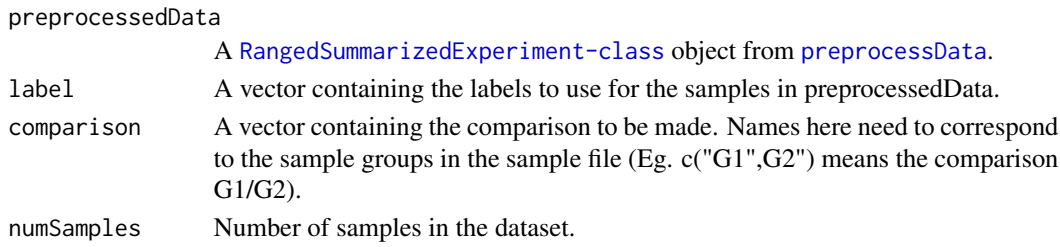

# <span id="page-4-0"></span>DBAnalyze 5

# Value

A vector that is the modified T-statistics for the comparison and labels given.

# See Also

[DBAnalyze](#page-4-1) which calls this function

<span id="page-4-1"></span>DBAnalyze *Performs differential binding analysis*

# Description

This is a wrapper function that performs the different parts of differential binding analysis. Returns a [GRanges-class](#page-0-0) with a calculated P-value and Fold change for each region.

#### Usage

DBAnalyze(preprocessedData, comparison)

#### Arguments

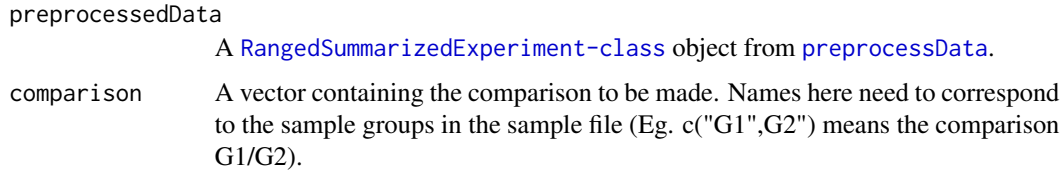

#### Value

A [GRanges-class](#page-0-0) object containing the regions along with their P-values and Fold change for the comparison.

```
exRange <- GRanges(seqnames=c("chr1","chr2","chr3","chr4"),
ranges=IRanges(start=c(1000,2000,3000,4000),end=c(1500,2500,3500,4500)))
sampleInfo <- read.table(system.file("extdata", "sample_info.txt",
package="CSSQ",mustWork = TRUE),sep="\t",header=TRUE)
exCount <- matrix(c(1,2,3,4,5,6,7,8,9,10,11,12,13,14,15,16),nrow=4,ncol=4)
exData <- SummarizedExperiment(assays = list(ansCount=exCount),
rowRanges=exRange,colData=sampleInfo)
normExData <- normalizeData(exData,numClusters=2)
res <- DBAnalyze(normExData,comparison=c("HSMM","HESC"))
res
```
# Description

This function quantifies each each region for a sample and performs background correction and normalization as instructed. Returns a vector of count information for the input regions.

# Usage

```
getBgSubVal(
  analysisInfo,
  sampleIndex,
  normalizeReadDepth = TRUE,
  normalizeLength = FALSE,
  backgroundSubtract = TRUE,
  countMode = "Union",
  ignore.strand = TRUE,
  inter.feature = FALSE
)
```
# Arguments

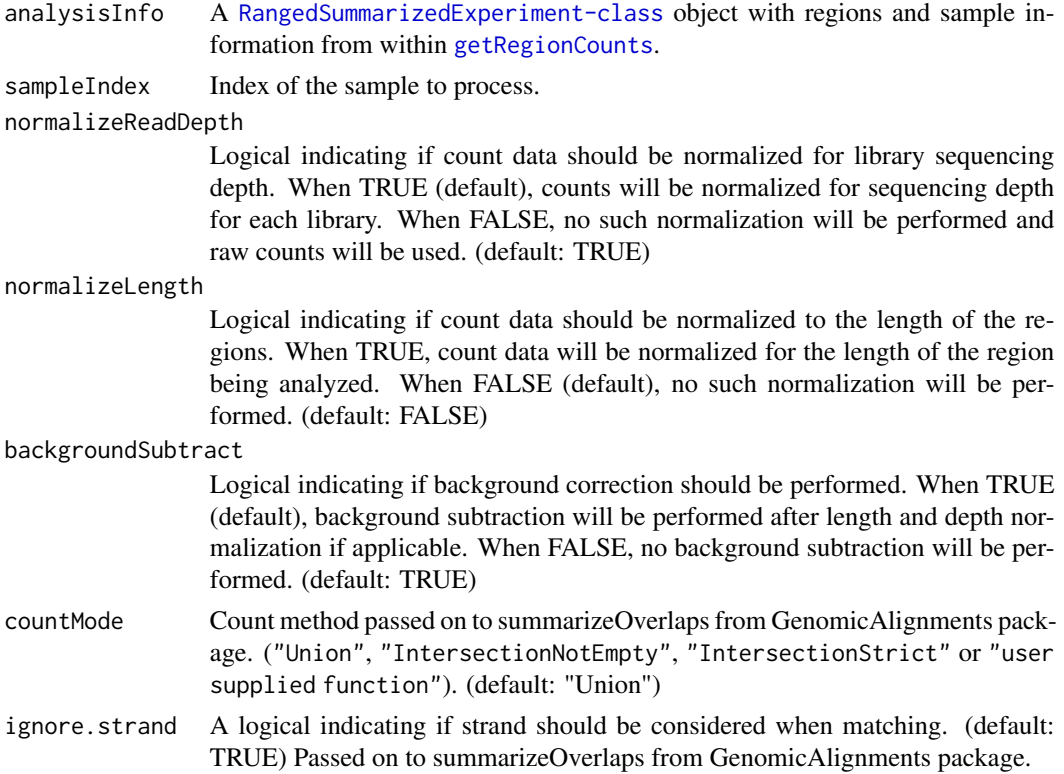

<span id="page-6-0"></span>inter.feature A logical indicating if the 'r countMode' should be aware of overlapping features. When TRUE, reads mapping to multiple features are dropped (i.e., not counted). When FALSE (default), these reads are retained and a count is assigned to each feature they map to. Passed on to summarizeOverlaps from GenomicAlignments package. (default: FALSE)

#### Value

A vector containing the counts for all the regions.

# See Also

[getRegionCounts](#page-8-1) which calls this function

# Examples

```
regionBed <- read.table(system.file("extdata", "chr19_regions.bed",
package="CSSQ",mustWork = TRUE))
sampleInfo <- read.table(system.file("extdata", "sample_info.txt",
package="CSSQ",mustWork = TRUE),sep="\t",header=TRUE)
sampleInfo[,3] <- sapply(sampleInfo[,3],
function(x) system.file("extdata", x, package="CSSQ"))
sampleInfo[,5] <- sapply(sampleInfo[,5],
function(x) system.file("extdata", x, package="CSSQ"))
regionRange <- GRanges(seqnames=regionBed$V1,
ranges=IRanges(start=regionBed$V2,end=regionBed$V3))
analysisInfo <- SummarizedExperiment(rowRanges=regionRange,
colData=sampleInfo)
NormbgSubCounts <- data.frame(sapply(c(1:nrow(colData(analysisInfo))),
function(x) getBgSubVal(analysisInfo,sampleIndex = x,backgroundSubtract=TRUE,
normalizeReadDepth=TRUE,normalizeLength=FALSE,countMode="Union",
ignore.strand=TRUE,inter.feature=FALSE)))
NormbgSubCounts
```
<span id="page-6-1"></span>getComparisons *Identify possible combinations*

#### Description

This function creates a data frame of all possbile combinations of sample labels. This information is utilized by [calculatePvalue](#page-3-2) to calculate the P-value using column permutation method.

#### Usage

getComparisons(trueLabel, comparison, numSamples)

# <span id="page-7-0"></span>Arguments

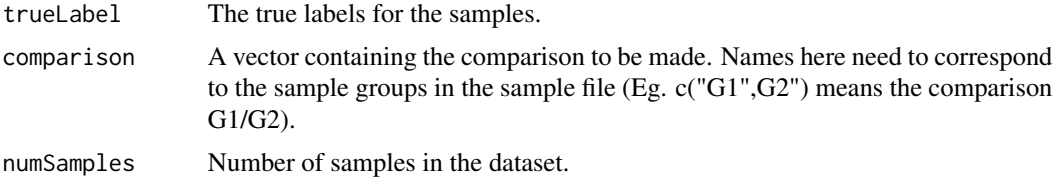

# Value

A data frame with possible combinations of samples other the true intended comparison.

# See Also

[DBAnalyze](#page-4-1) which calls this function and [getNewLabels](#page-7-1) which this function calls

<span id="page-7-1"></span>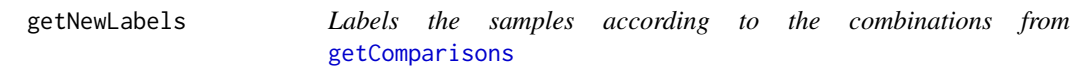

# Description

This function labels the samples according the combinations generated by [getComparisons](#page-6-1).

# Usage

```
getNewLabels(trueLabel, comparison, numSamples, combns, index)
```
# Arguments

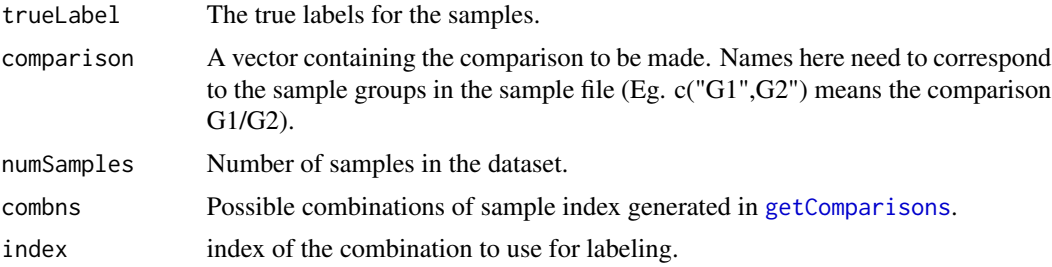

# Value

A vector with labels.

# See Also

[getComparisons](#page-6-1) which calls this function

<span id="page-8-1"></span><span id="page-8-0"></span>

#### Description

The input is the set of regions and the sample information. It will calculate the number of reads falling in each region for each sample. Returns a [RangedSummarizedExperiment-class](#page-0-0) object with regions, sample informationa and counts for all samples.

#### Usage

```
getRegionCounts(
  regionBed,
  sampleInfo,
  sampleDir = ".",
  backgroundSubtract = TRUE,
  ...
)
```
# Arguments

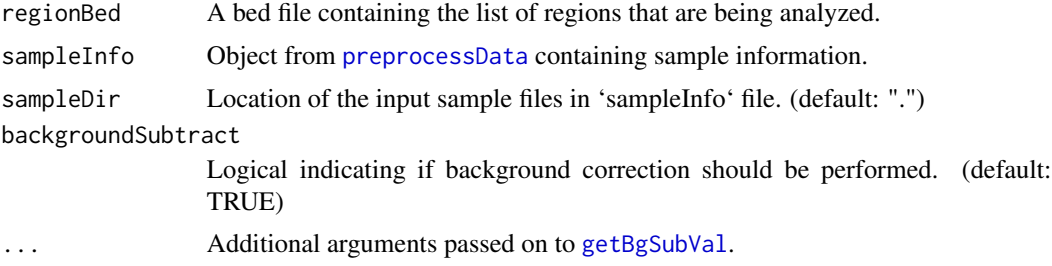

#### Value

[RangedSummarizedExperiment-class](#page-0-0) containing the regions, sample information and counts for all samples.

# See Also

[getBgSubVal](#page-5-1) which this function calls.

```
sampleInfo <- read.table(system.file("extdata", "sample_info.txt",
package="CSSQ",mustWork = TRUE),sep="\t",header=TRUE)
countData <- getRegionCounts(system.file("extdata", "chr19_regions.bed",
package="CSSQ"),sampleInfo,
sampleDir = system.file("extdata", package="CSSQ"))
countData
head(assays(countData)$countData)
```
<span id="page-9-0"></span>colData(countData) rowRanges(countData)

<span id="page-9-1"></span>kmeansNormalize *Perform k-means clustering, normalize anscombe data and calculate cluster variances for a sample.*

# Description

This function performs normalization on the anscombe transformed data by clustering them using k-means algorithmn and utilizing the information from clusters. It returns an DataFrame object normalized counts, cluster information and the variance of that cluster for that sample.

#### Usage

```
kmeansNormalize(ansDataVec, numClusters = 4)
```
# Arguments

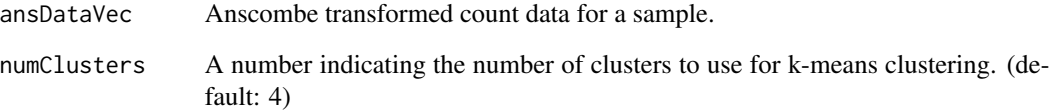

#### Value

DataFrame containing the normalized counts, cluster information and the variance of the cluster in the sample.

# See Also

[normalizeData](#page-10-1) which iterates over this function.

```
exCount <- c(1,2,3,4,5,6,7,8,9,10)
kmeansEx <- kmeansNormalize(exCount,numClusters=2)
kmeansEx
```
<span id="page-10-0"></span>

#### Description

It converts input count file and a bed file regions into a [RangedSummarizedExperiment-class](#page-0-0) object.

# Usage

loadCountData(countFile, regionBed, sampleInfo)

#### Arguments

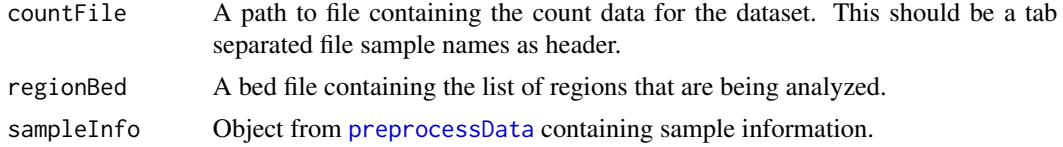

# Value

[RangedSummarizedExperiment-class](#page-0-0) object containing the region information, sample information and the count data.

#### Examples

```
countData <- loadCountData(system.file("extdata", "sample_count_data.txt",
package="CSSQ",mustWork = TRUE),system.file("extdata", "chr19_regions.bed",
package="CSSQ"),
read.table(system.file("extdata", "sample_info.txt", package="CSSQ",
mustWork = TRUE,
sep="\t",header=TRUE))
countData
```
<span id="page-10-1"></span>normalizeData *Normalize anscombe transformed data*

# Description

This function iterates over [kmeansNormalize](#page-9-1) to perform normalization for all samples in the dataset. It returns an [RangedSummarizedExperiment-class](#page-0-0) object normalized counts, cluster information and the variance of that cluster for that sample.

#### Usage

```
normalizeData(ansData, numClusters = 4)
```
#### <span id="page-11-0"></span>**Arguments**

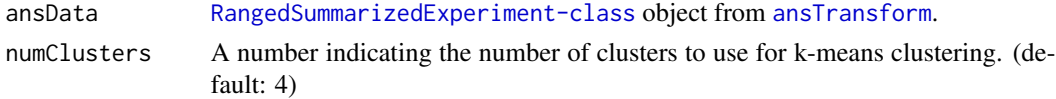

# Value

[RangedSummarizedExperiment-class](#page-0-0) containing the normalized counts, cluster information and the variance of the cluster in the sample.

#### See Also

[kmeansNormalize](#page-9-1) which this function calls.

#### Examples

```
exRange <- GRanges(seqnames=c("chr1","chr2","chr3","chr4"),
ranges=IRanges(start=c(1000,2000,3000,4000),end=c(1500,2500,3500,4500)))
sampleInfo <- read.table(system.file("extdata", "sample_info.txt",
package="CSSQ",mustWork = TRUE),sep="\t",header=TRUE)
exCount <- matrix(c(1,2,3,4,5,6,7,8,9,10,11,12,13,14,15,16),nrow=4,ncol=4)
exData <- SummarizedExperiment(assays = list(ansCount=exCount),
rowRanges=exRange,colData=sampleInfo)
normExData <- normalizeData(exData,numClusters=2)
assays(normExData)$normCount
```
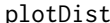

plotDist *Plot data distribution histograms*

#### Description

This function is to plot data distribution histogram before and after anscombe transformation.

# Usage

```
plotDist(countData, ansCount, sampleName, plotDataToPDF = FALSE)
```
#### Arguments

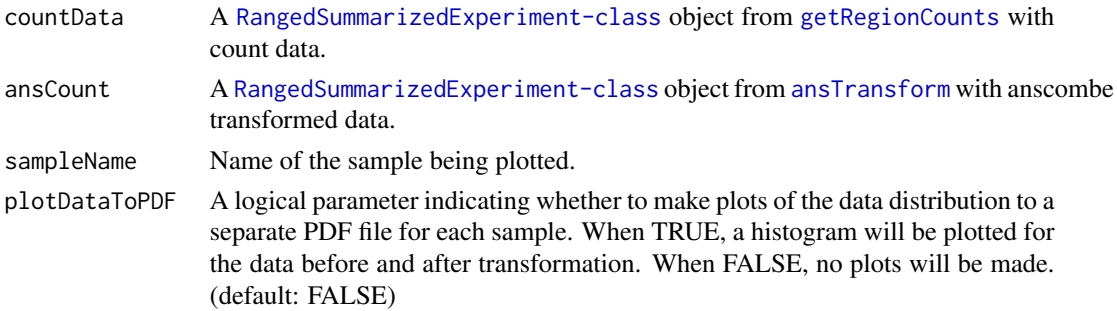

#### <span id="page-12-0"></span>preprocessData 13

#### Value

A list of the histogram of the count data before and after anscombe transformation if plotDataToPDF == FALSE. None if plotDataToPDF == TRUE.

#### Examples

```
exRange <- GRanges(seqnames=c("chr1","chr2","chr3","chr4"),
ranges=IRanges(start=c(1000,2000,3000,4000),end=c(1500,2500,3500,4500)))
sampleInfo <- read.table(system.file("extdata", "sample_info.txt",
package="CSSQ",mustWork = TRUE),sep="\t",header=TRUE)
exCount <- matrix(c(1,2,3,4,5,6,7,8,9,10,11,12,13,14,15,16),nrow=4,ncol=4)
exData <- SummarizedExperiment(assays = list(countData=exCount),
rowRanges=exRange,colData=sampleInfo)
ansExData <- ansTransform(exData)
plotEx <- plotDist(exData,ansExData,"HESC_R1")
plotEx[[1]]
```
<span id="page-12-1"></span>preprocessData *Wrapper function to preprocess the data*

#### Description

This is a wrapper function that calls the functions to preprocess the data. It results in a [RangedSummarizedExperiment-class](#page-0-0) object normalized counts and meta data that can be used by [DBAnalyze](#page-4-1).

#### Usage

```
preprocessData(
  inputRegions,
  sampleInfoFile,
  sampleDir = ".",
  inputCountData,
  numClusters = 4,
  noNeg = TRUE,
  plotDataToPDF = FALSE,
  ...
\mathcal{E}
```
#### Arguments

inputRegions A bed file the regions to analyze.

sampleInfoFile A tab separated file all sample information. The following are the columns that are present in the file. \* Sample Name : Names for the samples. \* Group : The group the sample belongs. \* IP : The name of the sample bam file. \* IP\_aligned\_reads : The number of aligned reads in the sample. This is used in depth normalization process. \* IN : The name of the sample's control bam file. \* IN\_aligned\_reads : The number of aligned reads in the control file. This is used in depth normalization process.

<span id="page-13-0"></span>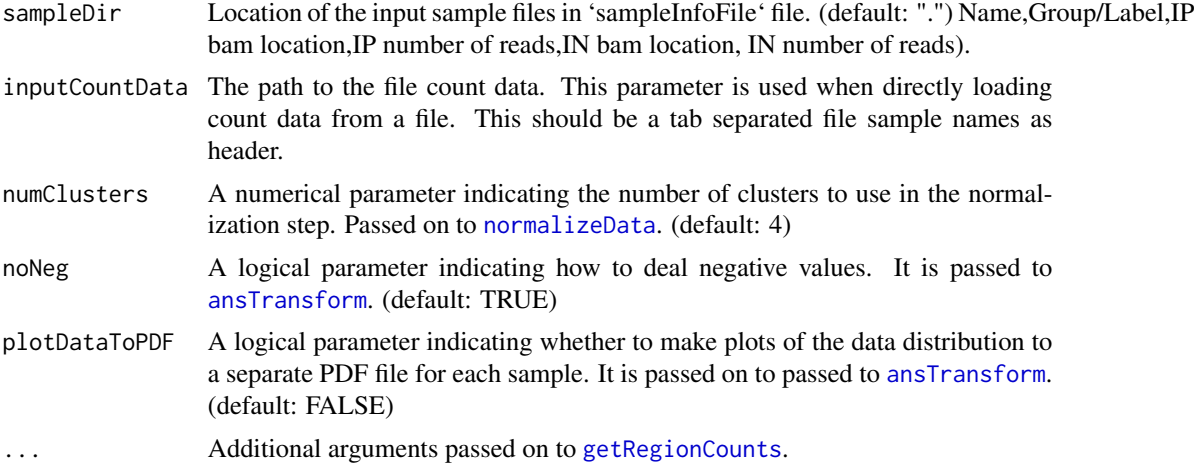

#### Value

[RangedSummarizedExperiment-class](#page-0-0) containing the normalized counts, cluster information, the variance of the cluster in the sample and metadata.

# See Also

[getRegionCounts](#page-8-1), [ansTransform](#page-1-1) and [normalizeData](#page-10-1) which this function calls

```
processedData <- preprocessData(system.file("extdata", "chr19_regions.bed",
package="CSSQ"),system.file("extdata", "sample_info.txt", package="CSSQ"),
sampleDir = system.file("extdata", package="CSSQ"),
numClusters=4,noNeg=TRUE,plotDataToPDF=FALSE)
processedData
```
# <span id="page-14-0"></span>Index

∗ internal calculateFC, [3](#page-2-0) ansTransform, [2,](#page-1-0) *[12](#page-11-0)*, *[14](#page-13-0)* calculateFC, [3](#page-2-0) calculatePvalue, [4,](#page-3-0) *[7](#page-6-0)*

calculateTvalue, *[4](#page-3-0)*, [4](#page-3-0)

DBAnalyze, *[3](#page-2-0)[–5](#page-4-0)*, [5,](#page-4-0) *[8](#page-7-0)*, *[13](#page-12-0)*

getBgSubVal, [6,](#page-5-0) *[9](#page-8-0)* getComparisons, [7,](#page-6-0) *[8](#page-7-0)* getNewLabels, *[8](#page-7-0)*, [8](#page-7-0) getRegionCounts, *[2](#page-1-0)*, *[6,](#page-5-0) [7](#page-6-0)*, [9,](#page-8-0) *[12](#page-11-0)*, *[14](#page-13-0)*

kmeansNormalize, [10,](#page-9-0) *[11,](#page-10-0) [12](#page-11-0)*

loadCountData, [11](#page-10-0)

normalizeData, *[10](#page-9-0)*, [11,](#page-10-0) *[14](#page-13-0)*

plotDist, [12](#page-11-0) preprocessData, *[3](#page-2-0)[–5](#page-4-0)*, *[9](#page-8-0)*, *[11](#page-10-0)*, [13](#page-12-0)